#### **Working with quantities defined on the real-space grid**

• The context object provides a convenience function to collect grid data from all MPI nodes

points, rho, partition\_tab =  $\setminus$  ctx.gather\_all\_grids( ['rho', 'partition\_tab']

 $\qquad \qquad$ 

• Plots can be generated directly by FHI-aims with the use of matplotlib ot other plotting packages (shown is electron density of argon dimer)

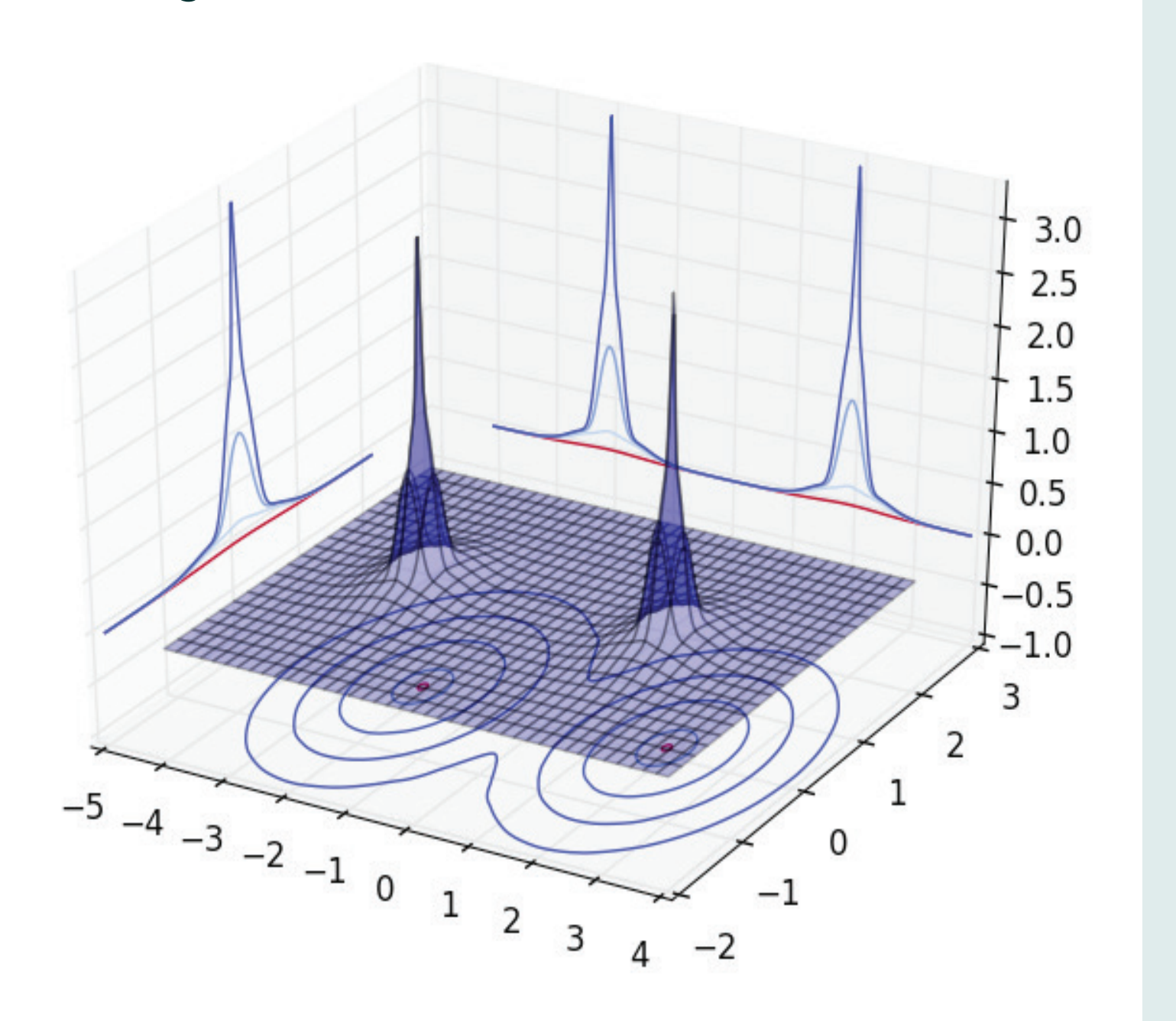

#### **Calling FHI-aims Fortran functions from the embedded Python**

• Fortran subroutines can be wrapped to their Python equivalents and called from the embedded Python command line or scripts

• When wrapping this routine for Python, KS orbitals, energies and occupation numbers are taken from the physics module, resulting in the following Python function

*δn*(**r**, *ω*) = ∫ d**r** ′ *χ*0(**r**, **r** ′ , *ω*)*δv*(**r** ′ , *ω*)

• Example: Evaluation of the density response function is performed by the following Fortran function that implements the Adler–Wiser formula

USE\_CFFI = yes USE\_C\_FILES = yes  $PYTHON = *path to Python*$ 

```
subroutine evaluate_chi_0( &
    c, c_cmplx, omega, f, &
    r_grid, r_prime, u, &
    chi_0 &
)
```
• Single line in control.in specifies at which point of the the calculation should the Fortran execution drop to Python command line

> chi\_0 = ctx.evaluate\_chi\_0( r\_grid, r\_prime, 0j)

• Shown is a response to two delta function perturbation located on a carbon atom in an

<AimsContext 'KS\_eigenvector, occ\_numbers, rho, partition\_tab, KS\_eigenvalue, rho\_gradient, hirshfeld\_volume, batches, elements, kinetic\_ density, coords'>  $+>>>$ 

> ethylene molecule, plotted with Mathematica after exporting the data from Python to HDF5

# **Python interface to FHI-aims**

## Jan Hermann

Fritz-Haber-Institut der Max-Planck-Gesellschaft, Berlin, Germany

#### **Compiling FHI-aims with Python interface**

- The context object ctx holds Numpy arrays that are wrappers around the same memory as the corresponding Fortran arrays
- Any modifications of the Numpy arrays are propagated back to FHI-aims
- The embedded command line is identical to launching Python directly, with access to the same packages
- The Python interface is compiled optionally since it requires that the Fortran compiler supports the 2003 standard
- Requirements: Python 2 or 3, cFFI Python package (available via pip)
- Using GNU Make:

#### • Using Waf:

./waf configure --with-cffi --python=<path to Python>

#### **Launching Python command line in FHIaims**

python\_hook post\_scf REPL

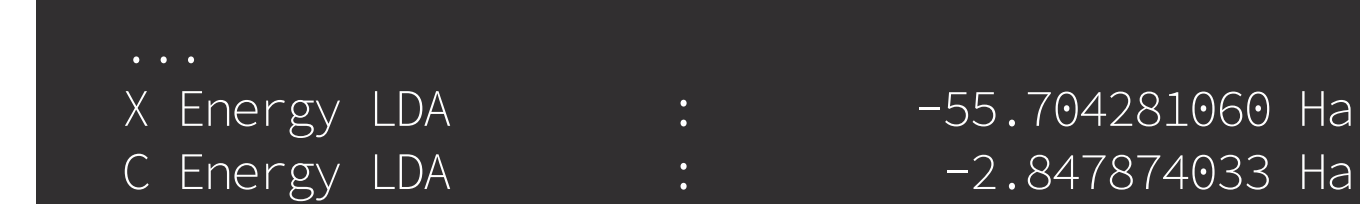

------------------------------------

 Executing Python hook post\_solver (REPL)... There is a local variable `ctx`. See `help(ctx)` for details. Press CTRL+D to continue the aims run. Type  $ext{ext}(1)$  to abort aims. +>>> ctx

- The built-in data structures and language expressions together with the extensive standard library and thousands of third-party packages make Python one of the most expressive popular programming languages
- Its complexity and flexibility severely complicate fast implementations of a Python interpreter, making execution of pure Python code several orders of magnitude slower than of an equivalent code in compiled languages
- Perfect as a "glue"

- The official Python interpreter is implemented in C (CPython), making it easy to extend Python with C code or any other code that can be called from C, such as Fortran
- Without further tools, writing Python extensions requires a deep understanding of how the abstract Python objects are implemented on the C level

#### **Running Python scripts within FHI-aims**

python\_hook post\_scf load-hirshfed.py parallel

- The specified script has to define function build which is called with the context object as a single argument
- Option parallel specifies that the script is

**Advisors:** Alexandre Tkatchenko Matthias Scheffler

- run on all nodes (the default is to run only on the root node)
- Example: Override Hirshfeld volumes before any van der Waals method

def build(ctx): ctx.hirshfeld\_volume[:] = 0.8

## **Summary & outlook**

- Python scripts as well as the interactive Python command line can be launched from within FHI-aims
- Both Fortran variables and subroutines can be wrapped to their Python counter-
- parts and accessed as well as modified from Python
- A fairly comprehensive interface would be achieved by interfacing all variables in the physics module, possibly with automated code generation
- In principle, extending Python rather than embedding it would be a more flexible solution

## **Background**

• FHI-aims is written almost exclusively in modern Fortran, while many of the provided post-processing tools are written in Python

#### **Fortran1**

- Unique memory management design and extremely optimized compilers enable writing fast numerical implementations without unnecessary boilerplate and almost no overhead
- Limited handling of I/O, necessity of explicit static typing (variable declarations) and absence of higher-level language constructs hinders prototyping and data processing

• Ideal for implementing fast numerical libraries

#### **Python**

#### **Python Extensions**

#### **C Foreign Function Interface (cFFI)**

- Python package (available also for PyPy) that can automatically generate the Python/C glue code given C header files
- Furthermore, tools are provided on the Python side to comfortably work with the raw C objects

### **cFFI vs. f2py**

- cFFI can work with any C-compatible language, f2py is limited to Fortran
- f2py generates the C/Fortran glue code automatically, while it needs to be written by hand for cFFI
- cFFI can handle derived types
- f2py severely limits public interfaces of the Fortran functions

#### **Extending vs. Embedding**

- Extending a higher-level language (Python) with a lower-level language (Fortran) is almost always more flexible than embedding it
- Python is designed to be extended, not embedded
- Extending requires initial design, whereas embedding can be done in any project with almost no initial investment

#### End decomposition of the XC Energy

## **Acknowledgements**

**Info**

**E-mail:** jhermann@fhi-berlin.mpg.de

## **Implementation**

- Embedding Python via cFFI leads to dynamic linking of the FHI-aims binary to the Python library
- Any call to a Python function from the embedding program initializes the CPython interpreter which then handles any subsequent Python calls

#### **Calling the Python interface**

- This is the only change that needs to be done in the FHI-aims codebase
- Leads to an empty stub call when FHI-aims is

#### not compiled with the Python interface

if (python\_hooks%post\_scf%registered) then call run\_python\_hook(python\_hooks%post\_scf) end if

#### **Python entry point**

• C function signature

extern int call\_python\_cffi( struct AimsContext\_t \*, char \*, char \*, int);

#### • Python implementation

@ffi.def\_extern() def call\_python\_cffi( c\_ctx, filename, event, rank): ...

#### • Fortran call

retcode = call\_python\_cffi( & ctx, c\_filename, & 'run' // c\_null\_char, myid & )

## **Calling from Python back to Fortran**

#### • C function signature

void c\_evaluate\_chi\_0( double \*r\_grid, int n\_grid, double \*r\_prime, double \*u, double \*chi\_0);

• Fortran implementation

subroutine c\_evaluate\_chi\_0( & r\_grid, n\_grid, r\_prime, u, chi\_0 & ) bind(c)

```
integer(c_int), value :: n_grid
real(c_double) :: r_grid(n_grid, 3)
real(c_double) :: r_prime(3)
complex(c_double_complex) :: u
real(c_double) :: chi_0(n_grid)
...
```
• Python call

```
aims.c_evaluate_chi_0(
    ffi.cast('double *', r_grid.ctypes.data),
    r_grid.shape[0],
     ffi.cast('double *', r_prime.ctypes.data),
    ffi.cast('double *', u.ctypes.data),
     ffi.cast('double *', chi_0.ctypes.data),
```
)

#### **Converting Fortran arrays to Numpy**

• Fortran to C

c\_ctx%coords = c\_loc(coords)

#### • C to Python

ctx.coords = np.ndarray( shape=(3, n\_atoms), buffer=ffi.buffer( c\_ctx.coords, 3\*n\_atoms\*8 ), order='F', dtype=float

)